As Many Maps as You Need: The Power of Automated **Map Generation** 

> David A. Howes Compliance Services International

> [dhowes@complianceservices.com](mailto:dhowes@complianceservices.com)

2009 Washington GIS Conference May 5, 2009

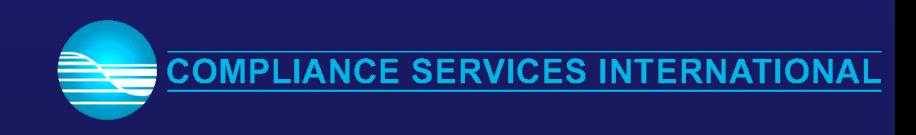

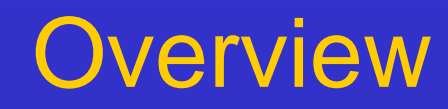

- **Requirement**
- Automation overview
- Map development process
- Quality checking procedures
- Process considerations
- Method enhancement possibilities
- Programming considerations
- Map access

## Requirement

- Endangered species risk assessment a key requirement in the agrichemical product registration process
- Four key variables:
	- Use site target for product use, typically a crop
	- Application Method Type
	- Location a county for the purpose of this example
	- Species a threatened/endangered species present in the county, according to various species location sources

May be many thousands of permutations, each of which needs a determination and, sometimes, a supporting map

### ESRI Map Scripting Capabilities

• ArcInfo – Arc Macro Language Versatile, simple, still widely used • ArcView 3.x – Avenue Multiple layouts • ArcMap/ArcObjects – VBA (Python at 9.4) One layout per document • ArcMap/ArcObjects – Many languages Highly versatile, external development

### Automation Concept

- Map automation process analogous to model development
- Develop a set of procedures that use information you pass to them
- Make the input information available
- Set up the process to run efficiently
- Start the process, keep track of progress
- Restart the process as required
- Check the output carefully

## Develop Single Map

- Create document
- Add data layers
- Set up layout
- Add/customize
	- map elements
	- graphics elements
- Export map

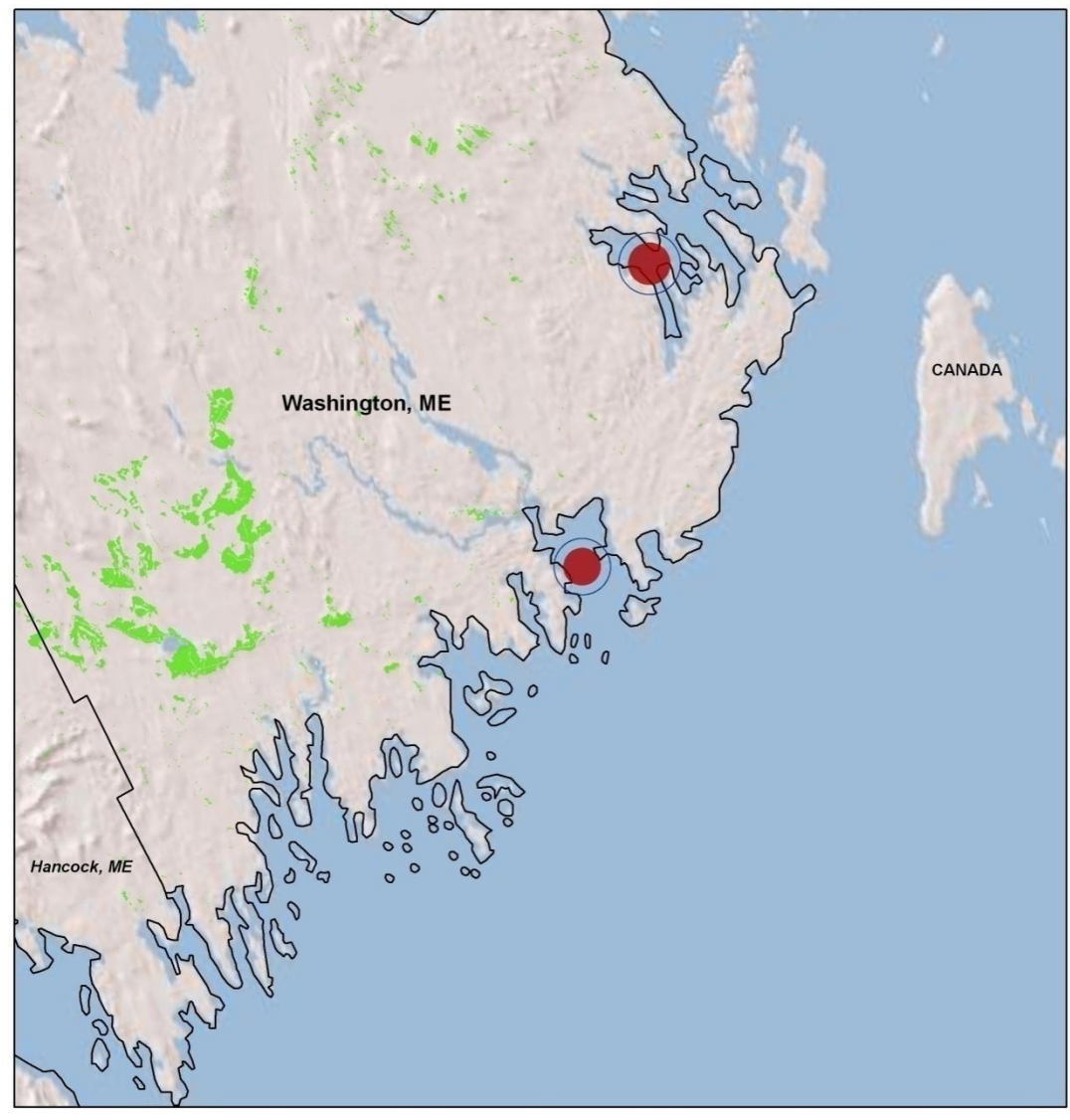

Roseate tern (Sterna dougallii dougallii) - Washington, ME (Two occurrences)

#### Legend

- **Species Occurrence Locators**
- Species Occurrences (ARTIFICIAL)
- Counties
	- NLCD 2001 Cultivated Crops (Class 82)

#### **County Types**

County of interest: Large label Neighboring county: Small label Small label Other county:

Note: a species occurrence may be reported by NatureServe as pertaining to the county of interest, but may be physically present in a neighboring county

Projection: North America Albers Equal Area Conic

Confidential and Proprietary - For Internal Use Only Compliance Services International, 11/4/08

12 Miles

### Map Development Replication

- Develop code to replicate map creation process
- Could use C#/ArcObjects code to read document properties or just copy/paste properties into code

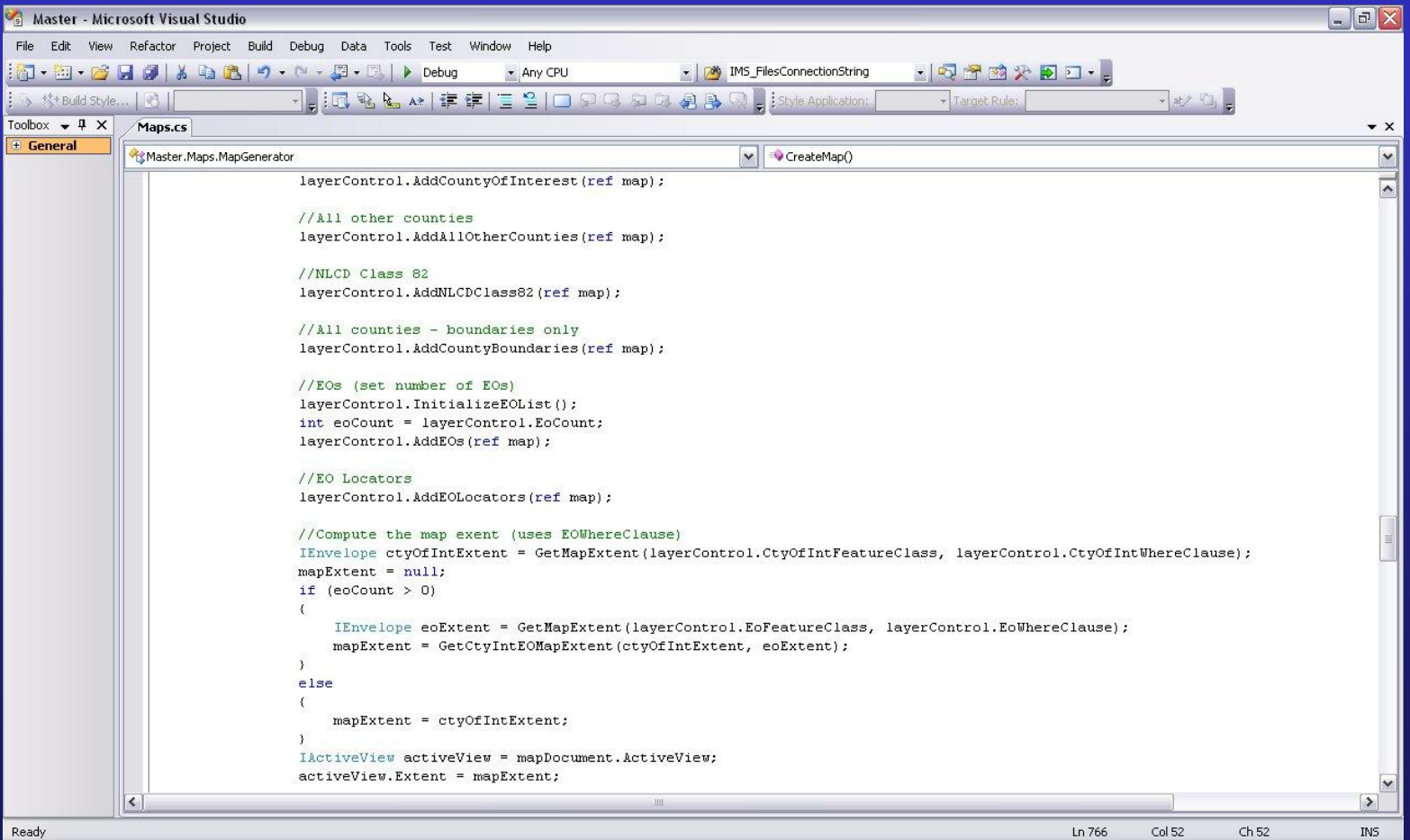

## Process Inputs

- Species identifier
	- Species scientific name
	- Species common name
	- Occurrences
- Location identifier
	- State code
	- County name
	- Counties

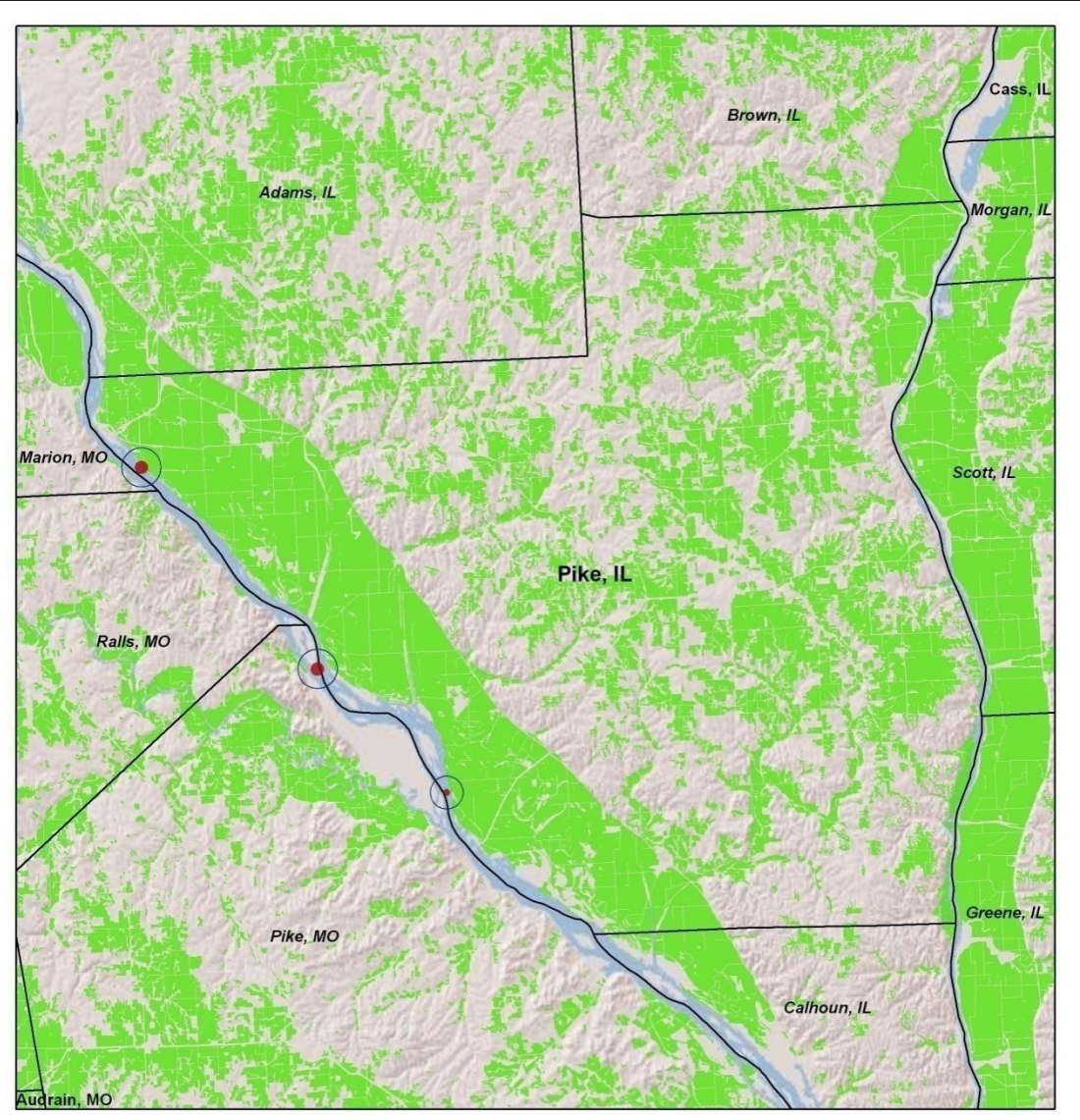

Fat pocketbook (Potamilus capax) - Pike, IL (Three occurrences)

#### Legend

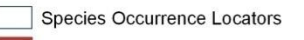

Species Occurrences (ARTIFICIAL)

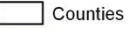

NLCD 2001 Cultivated Crops (Class 82)

#### **County Types**

County of interest: Large label Neighboring county: Small label Small label Other county:

Note: a species occurrence may be reported by NatureServe as pertaining to the county of interest, but may be physically present in a neighboring county

Projection: North America Albers Equal Area Conic

Confidential and Proprietary - For Internal Use Only Compliance Services International, 11/4/08

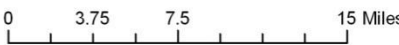

## Iteration Framework

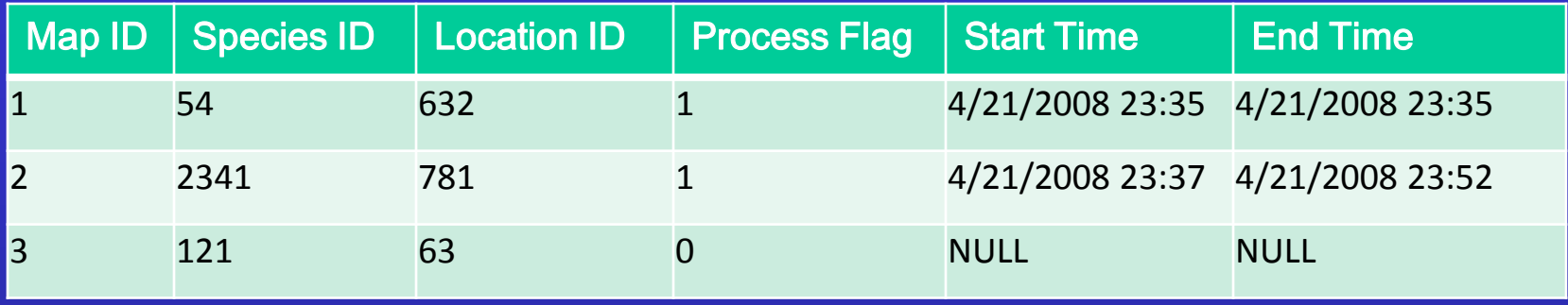

- SQL Server table stores
	- Input parameters
	- Process control data
- Loop over records with process flag  $= 0$ 
	- Run map process
	- Set process flag = 1 at end of process
	- Continue looping while records are remaining with process flag  $= 0$

Allows for restarting the process in the event of failures

### Map Generation Considerations

### • Variables:

- Need to define rules for aspects of the map that vary
	- E.g., map extent = bounding rectangle of species locations and counties plus 5 km
- Scale
	- Feature visibility use locators (1 km buffers)
	- May incorporate scale dependency to hide/show locators
	- Exported image resolution must be such that features don't get distorted and/or disappear

### Map Generation Considerations

- Useful information
	- Map extents written to output table for use in an ArcGIS Server website showing similar information
	- May produce locator map(s) showing extents for maps
- Map checking
	- Create a bookmark for map extent

# Text Overrun

- Use ScreenDisplay-Class object to check length of string on screen
- Reduce font, test length again
- Repeat as required

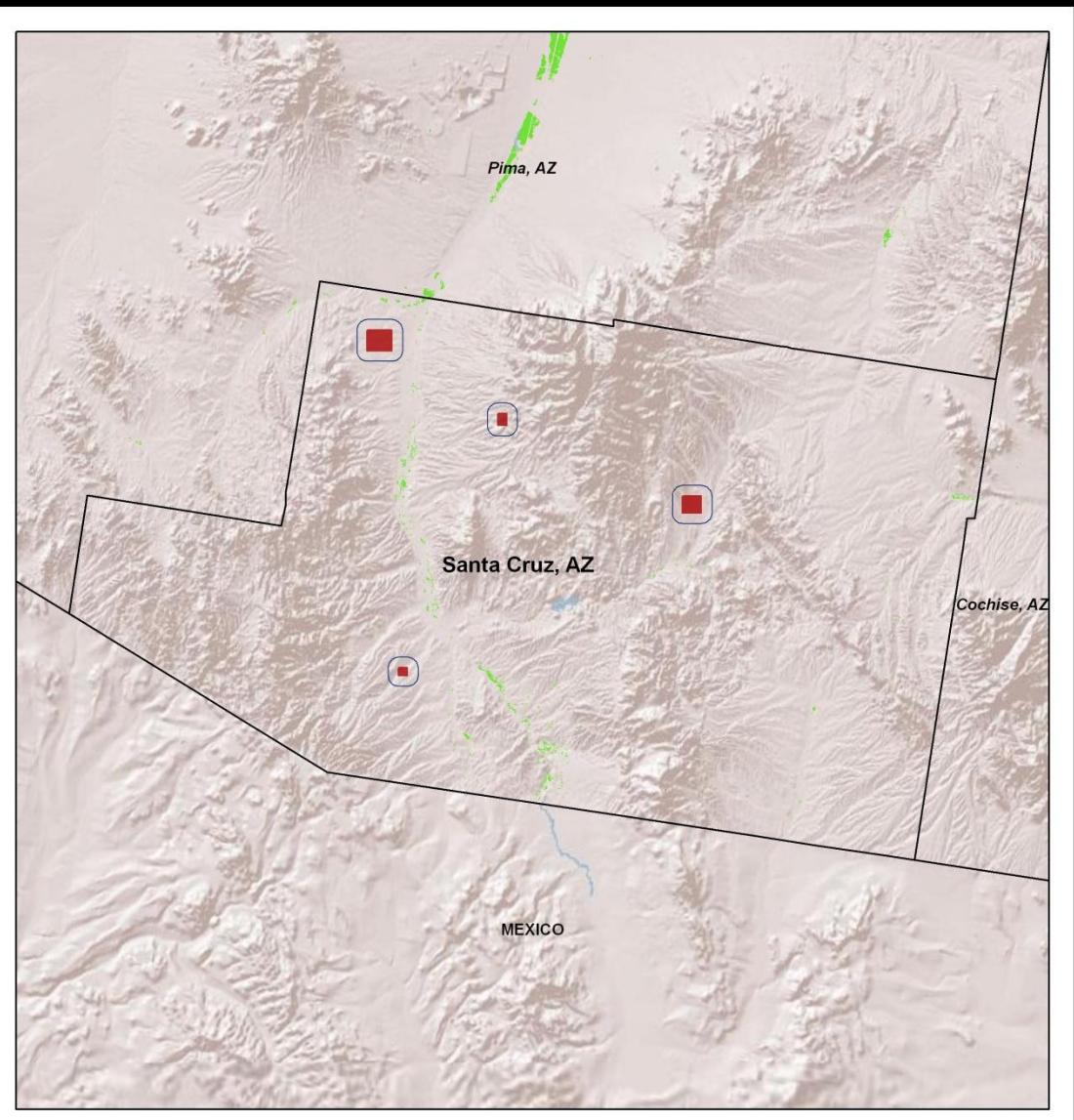

Arroyo (=arroyo southwestern) toad (*Bufo californicus (=microscaphus)*) - Santa Cruz, AZ (Four occurrences)

#### Legend

County of interest: Neighboring county:

Other county:

**Species Occurrence Locators** Species Occurrences (ARTIFICIAL) Counties NLCD 2001 Cultivated Crops (Class 82) **County Types** 

Large label

Small label

Small label

Note: a species occurrence may be reported by NatureServe as pertaining to the county of interest, but may be physically present in a neighboring county

Projection: North America Albers Equal Area Conic

Confidential and Proprietary - For Internal Use Only Compliance Services International, 11/4/08

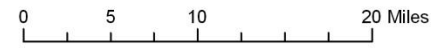

## Map Service Failure

- Use unique color for data frame
- Run code to read image as bitmap
	- Check for data frame color
	- Set process flag to 0 if color present
	- Rerun process if required

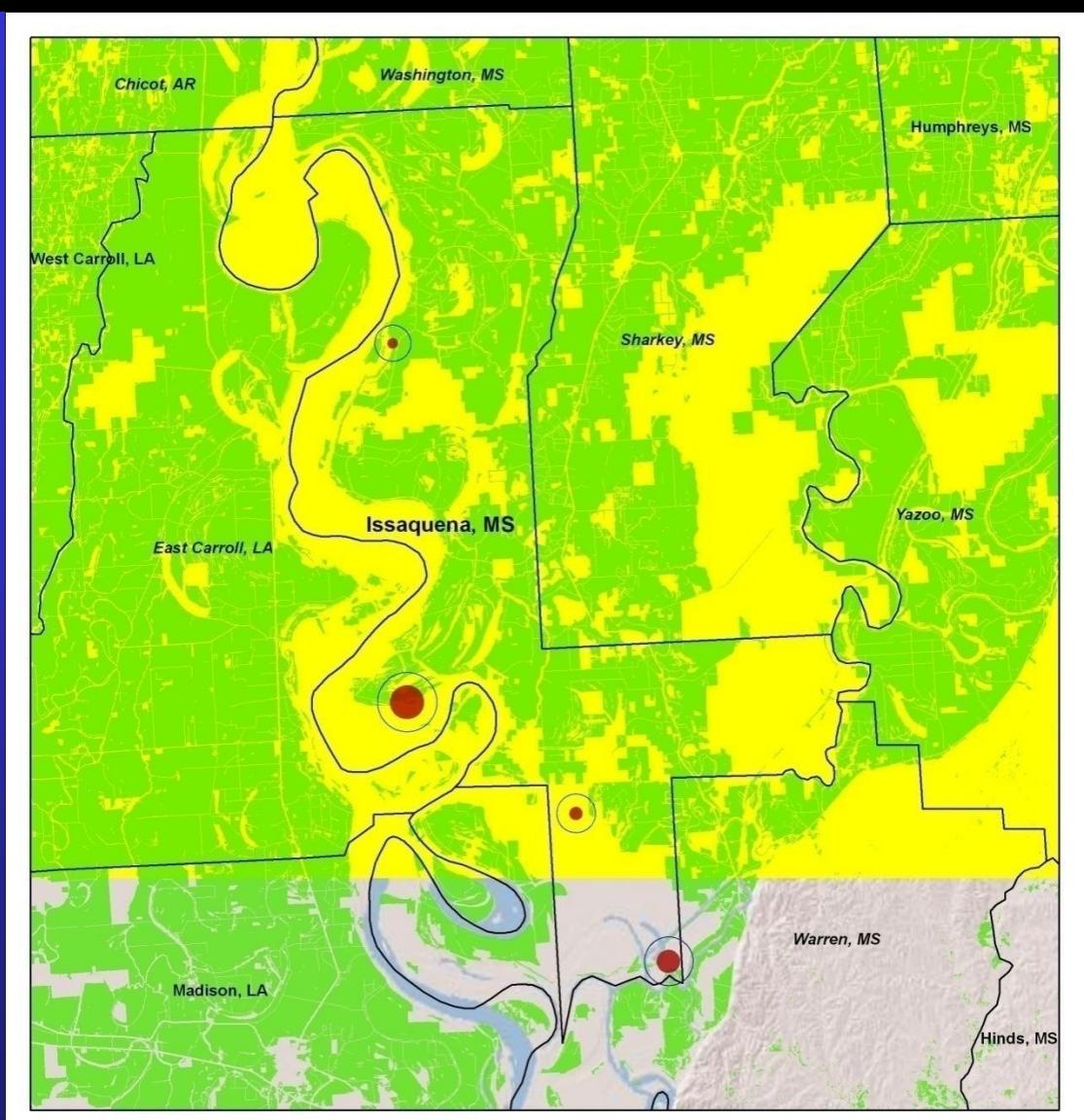

alligator, American (Alligator mississippiensis) - Issaquena, MS (Four occurrences)

#### Legend

- **Species Occurrence Locators**
- Species Occurrences (ARTIFICIAL)
- Counties
	- NLCD 2001 Cultivated Crops (Class 82)

#### **County Types** County of interest:

Large label Neighboring county: Small label Small label Other county:

Note: a species occurrence may be reported by NatureServe as pertaining to the county of interest, but may be physically present in a neighboring county

Projection: North America Albers Equal Area Conic

Confidential and Proprietary - For Internal Use Only Compliance Services International, 11/4/08

 $0, 1.5, 3$ 6 Miles

### Process Simplification

- Minimize processing requirements
- Break process into small tasks
- Never do the same thing twice (if you can avoid it)
- Consider steps to improve map performance
- Consider ESRI advice for web maps
	- Preprocess layers, if required
	- Use standard projection for all layers

### Process Simplification (2)

- Develop re-usable code
- Employ object-based approach
	- Using coarser objects allows you to bury the more fine-grained ArcObjects code E.g., text element – much easier to
		- instantiate new text element object than repeat/modify finer code
- Could run process to create map documents first then run separate process to export maps

Trade-off: time required to run process versus effort required to speed things up

## .NET Code Structure

- CreateMaps method (main loop over species-county pairs)
- Generate map:
	- Map Generator object, CreateMap method
		- Create document
		- Add layers LayerControl object (get extents)
		- Create a layout, set up data frame, set map extent, create bookmark
		- Add graphics elements
			- SimpleText object
			- NorthArrow object
			- ScaleBar object
			- Bounding rectangle object
- ExportMap

### Method Enhancement Possibilities

• Anything you can do in the ArcMap interface, you can do in code Beware of terminology differences, e.g., remove duplicate labels

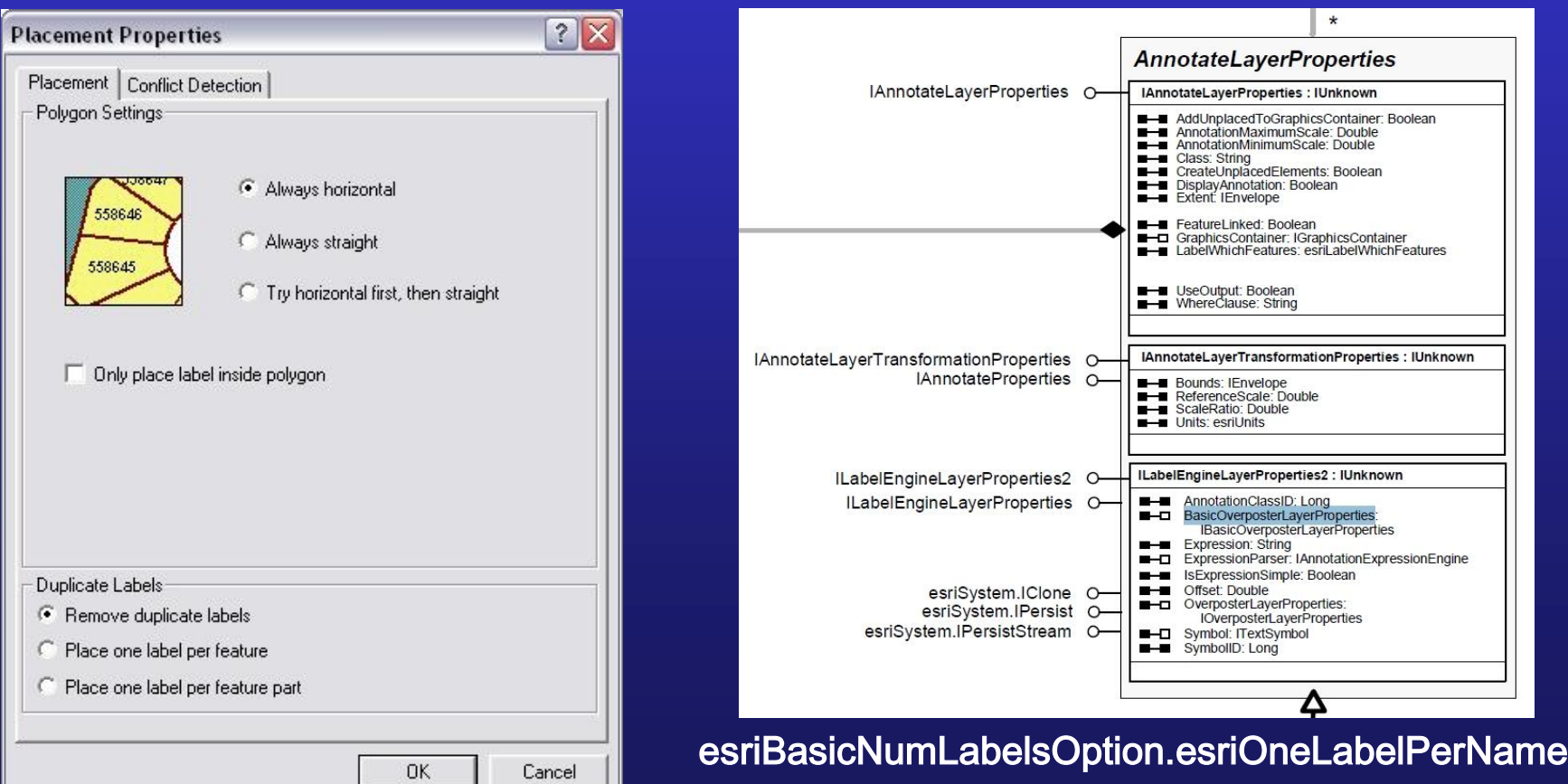

### Method Enhancement Possibilities (2)

- In current application, maps are independent of one another
- Can easily extend procedure to create a map series (introduce dependencies between maps)
- Use templates
- Set up annotation
- Pre-define layers, read layer files
- Cache map services

## Programming Considerations Memory Management

• Clear resources

 $\left\{ \right.$ 

}

Use ReleaseComObject method or set object to null

public static void ClearResources(object o)

```
//http://support.microsoft.com/default.aspx?scid=kb;en-us;317109
try 
{
  System.Runtime.InteropServices.Marshal.ReleaseComObject(o);
}
catch {}
finally 
{
  o = null;}
```
• Run separate executable(s)

## Programming Considerations Why .NET?

- Versatility
- Ability to interact with other programs E.g., insert maps into a Word document or other report format
- Ability to incorporate sophisticated procedures
- Ability to manage memory
- Controllability
- Can develop a control interface (use a form application)

### Map Access

- Maps stored in SQL Server database table:
	- Species identifier
	- Location identifier
	- Image
- AJAX-enabled web page
- User selects species and county When map is requested, image is drawn on screen using .NET graphics capabilities (much faster than using HTML img element)
- Partial refresh of page fast using AJAX

### **Conclusion**

- Microsoft .NET/SQL Server/ESRI ArcObjects technology provides a powerful framework for automated development
- Concepts are applicable to other frameworks
- Let me know if you need help [dhowes@complianceservices.com](mailto:dhowes@complianceservices.com)